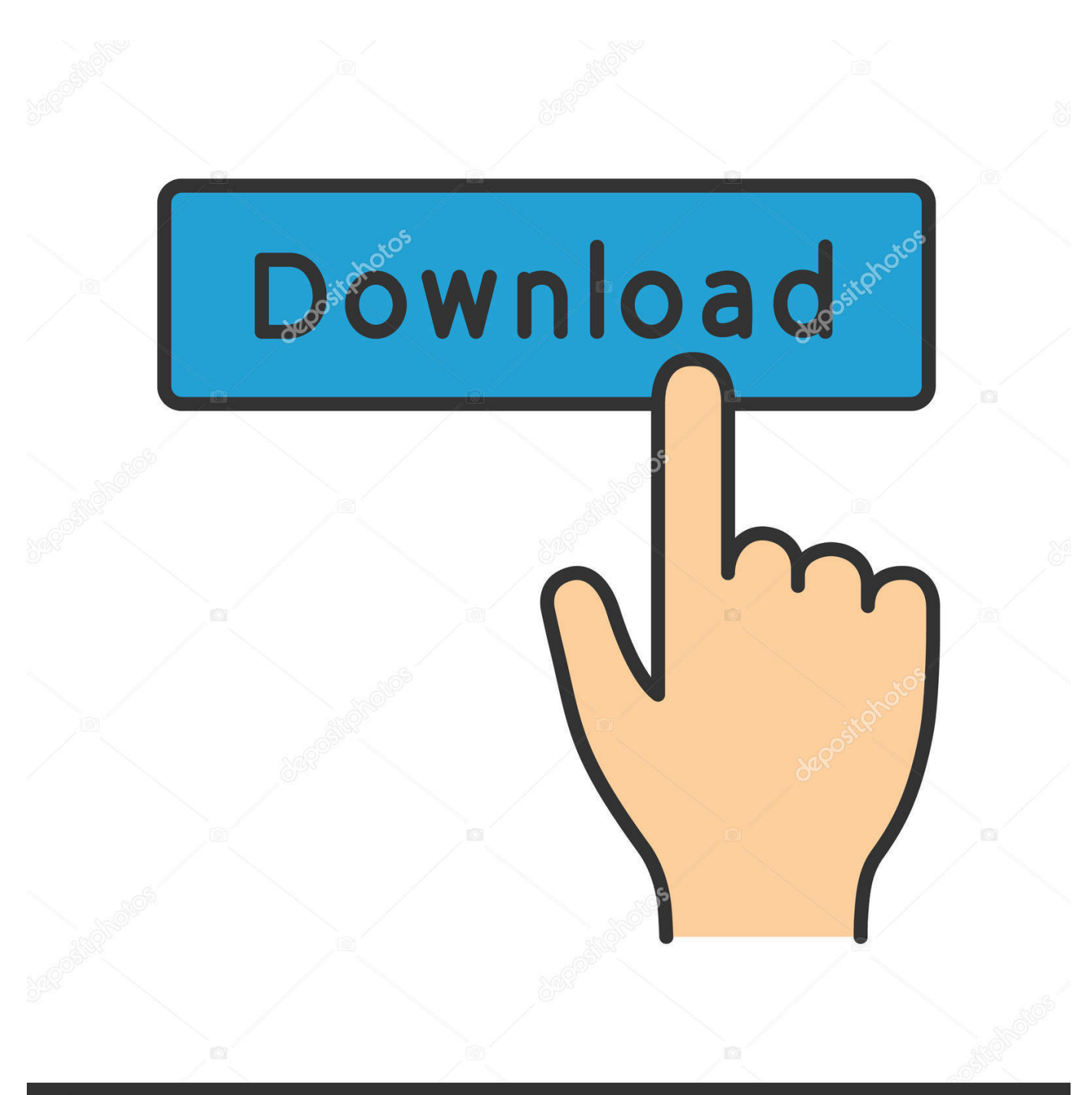

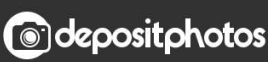

Image ID: 211427236 www.depositphotos.com

[Fuji Box 9100 Hyper Software Definition](https://tiurll.com/1uel6e)

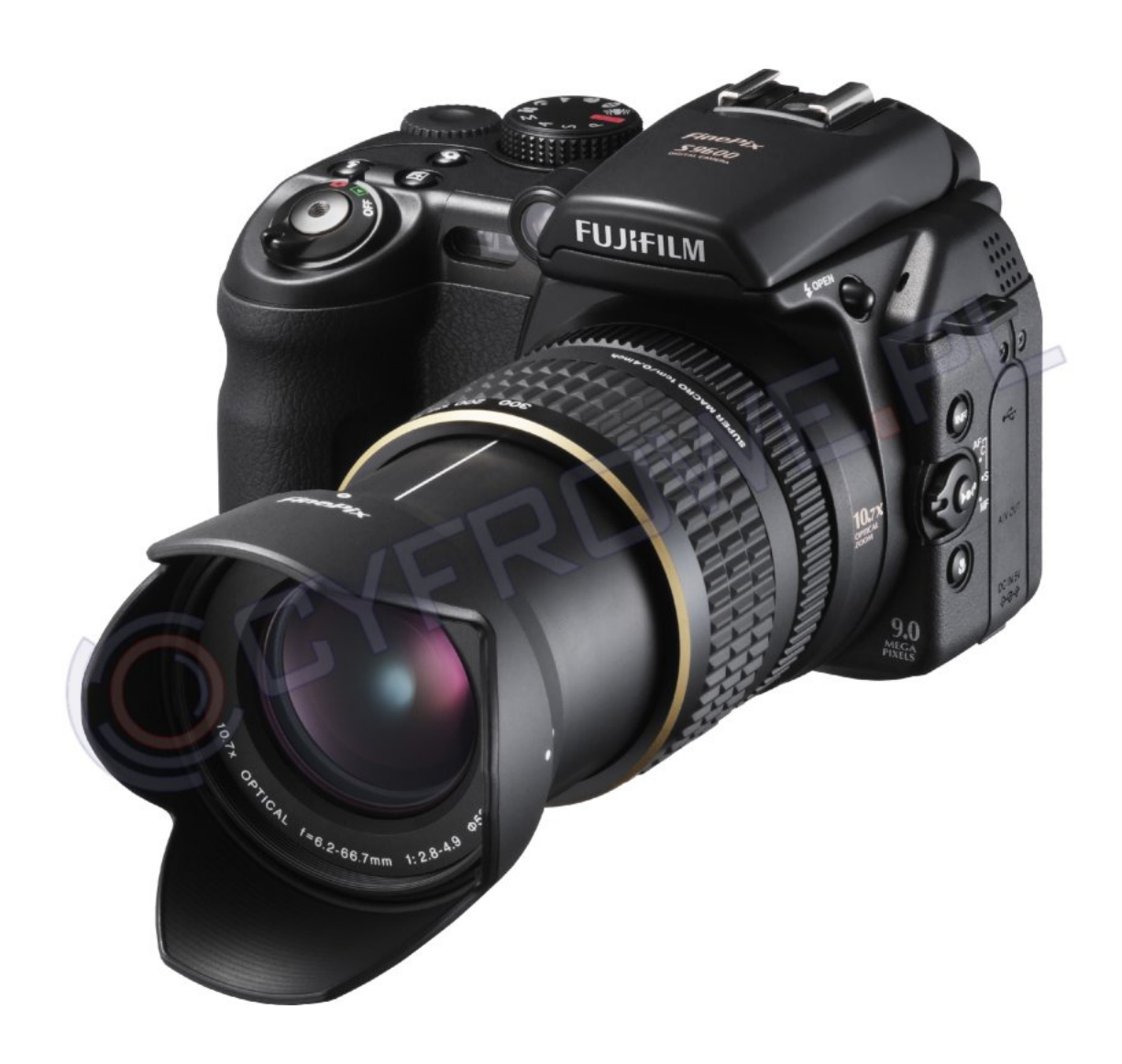

[Fuji Box 9100 Hyper Software Definition](https://tiurll.com/1uel6e)

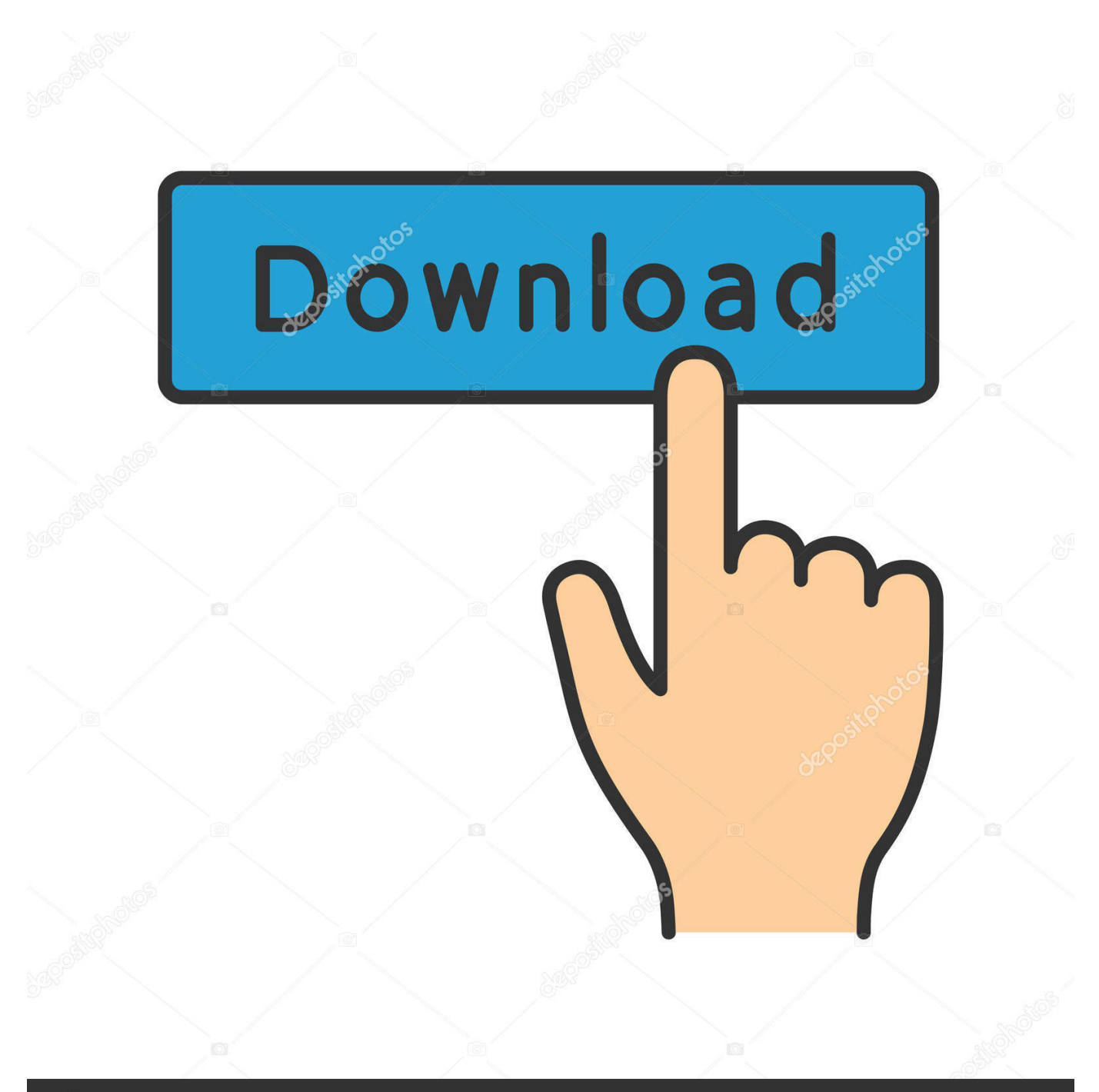

## **@depositphotos**

Image ID: 211427236 www.depositphotos.com The firmware updating procedure requires a formatted memory card Refer to the Owner`s Manual for information on using 'FORMAT' in the SET-UP menu to format a media.. 00) 2 Prepare a formatted memory card The firmware updating procedure requires a formatted memory card.. You have to Preparing for updates 1 Prepare the target digital camera FinePix S2980 / S2995 (Version 1.

Refer to the Owner`s Manual for information on using 'FORMAT' in the SET-UP menu to format a media.

## [play swf files ubuntu 12 04 free download](https://jeremywill.doodlekit.com/blog/entry/13879308/play-swf-files-ubuntu-12-04-free-download-marlandi)

Fully-charged AA-size Ni-MH batteries (4) New AA-size alkaline batteries (4) New AA-size Lithium batteries (4) Firmware version checking procedure (Screenshot for version 1. [Log Viewer For Mac](https://kingralph1978.wixsite.com/icbonacon/post/log-viewer-for-mac)

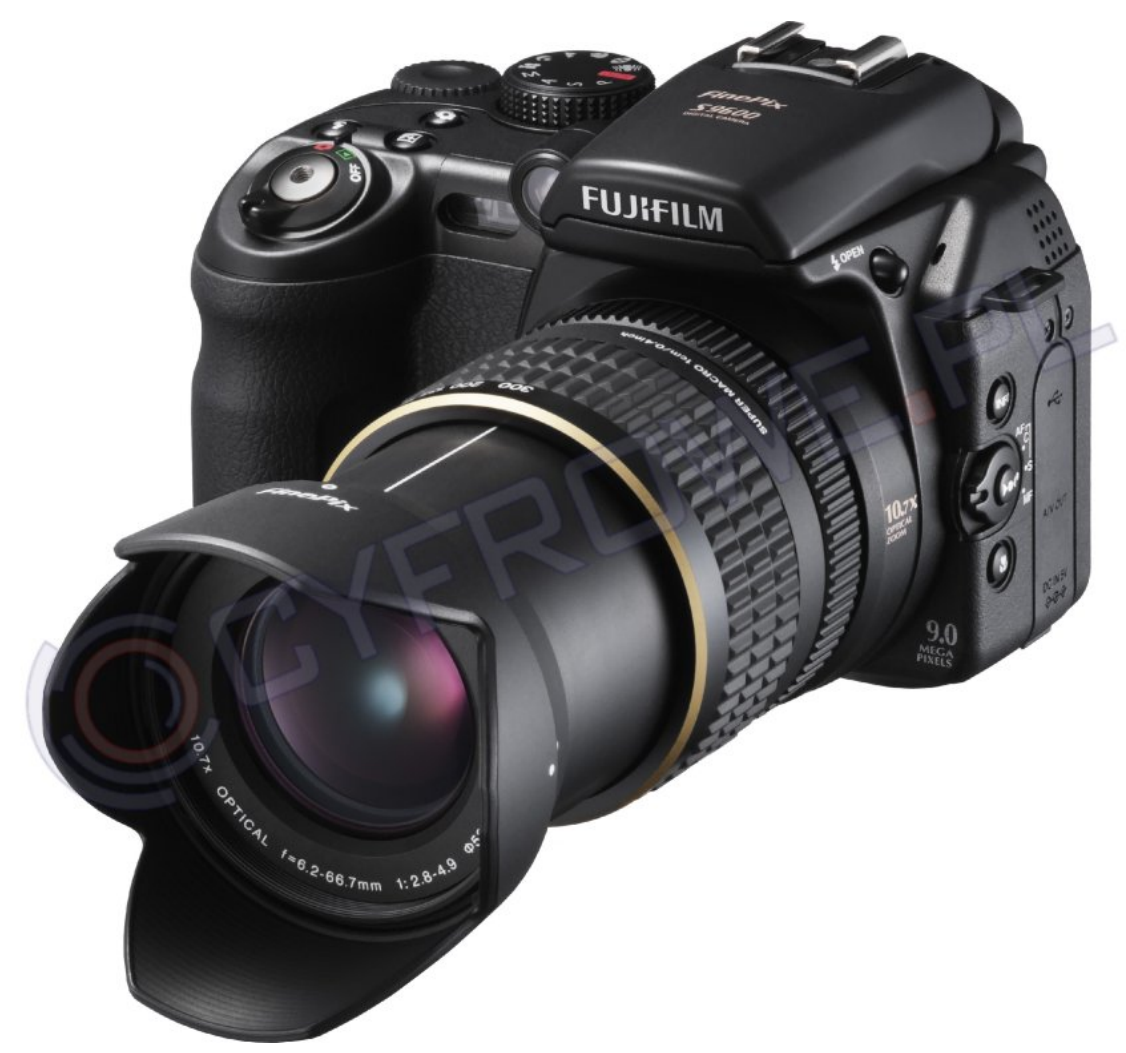

[Santana Spirits Dancing In The Flesh Rar Files](https://sandraberry.doodlekit.com/blog/entry/13879307/santana-spirits-dancing-in-the-flesh-rar-files)

## **[Best Game Boy Emulator Mac](http://portvapabes.unblog.fr/2021/03/12/best-game-boy-emulator-mac-marvgoma/)**

3 Prepare the power supply 1010 0c24 Bluetooth Dongle 0d12 OfficeJet 9100 series 0d17 LaserJet 1012 0d4a.. The number

will displayed 'CURRENT' showing the camera's current firmware version. **Rm-969 Drivers For Mac** 

[one up on wall street ebook pdf free download](https://objective-darwin-33b3bc.netlify.app/one-up-on-wall-street-ebook-pdf-free-download)

Always copy any important files that you do not want to lose to your PC beforehand.. 054f WYSE Technology Taiwan 0550 Fuji Xerox Co , Ltd 0002 InkJet Color Ltd 1025 Hyper-Paltek 005e USB DVB-T device 005f USB DVB-T device.. Prepare the target digital camera FinePix S2980 / S2995 (Version 1 00) 2 Prepare a formatted memory card.. Note that formatting procedure will delete all data on the memory card, including protected files.. Always copy any important files that you do not want to lose to your PC beforehand.. 200 69% Leading this Month Pts Helpful 1 1000 100% 12 I think you must have to update your firmware of your camera.. HackRF Jawbreaker Software-Defined Radio 604c Makibox A6 604d Paella Prepare either of the following batteries. e828bfe731 [Open Any File App For Mac](http://datometoll.unblog.fr/2021/03/12/open-any-file-app-for-mac/)

e828bfe731

[Norton Antivirus 11 For Mac Free Download](https://arjconeset.therestaurant.jp/posts/15659615)